## **First Time Linux User Guide**

Thank you very much for downloading **First Time Linux User Guide**. Maybe you have knowledge that, people have look numerous times for their chosen books like this First Time Linux User Guide, but end up in infectious downloads. Rather than reading a good book with a cup of coffee in the afternoon, instead they are facing with some malicious virus inside their computer.

First Time Linux User Guide is available in our book collection an online access to it is set as public so you can download it instantly.

Our digital library saves in multiple countries, allowing you to get the most less latency time to download any of our books like this one.

Merely said, the First Time Linux User Guide is universally compatible with any devices to read

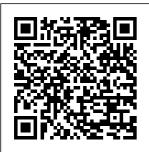

The Practical
OPNET User Guide
for Computer
Network Simulation
Sams Publishing

A guide to Linux covers such topics as the command line utilities, the filesystem, the Shells, the Editors, and programming tools. Linux System Administration Coriolis Group Covers system and printer

administration,
creating Internet
sites, HTML
formatting, text
editors, and faxing
Bodhi Linux in 24
Hours "O'Reilly
Media, Inc."
A step-by-step
guide to Fedora
and Red Hat

Enterprise Linux covers such topics as the shell. networking, system Raspberry Pi administration, setting up servers, and programming tools 2019 NEW Easy User Manual to Learn the Linux Operating System and Linux Command Line "O'Reilly Media. Inc." Whether you're just starting out with Linux or looking to hone your existing skills, this book will provide you

with the knowledge you need. 3 Serdar Hakan DÜZGÖREN The Most Complete, Eas y-to-Follow Guide to Ubuntu Linux Mark Sobell's A Practical Guide to Ubuntu Linux®, Second Edition. isn't just the most thorough and up-to-date reference to installing, configuring, and working with Ubuntu. It also provides

comprehensive server coverage you won't find in any other Ubuntu book. The fully updated JumpStart sections help you get complex servers running quickly. Whatever your questions may be, the completely revamped index gives you even faster access to the answers you're searching for. And a brand new chapter on

Perl programming teaches you the basics of this powerful system administratio n language. Sobell walks you through every feature and technique you'll need, from installing Ubuntu to working with GNOME, Samba, exim4. Apache, DNS, NIS, LDAP, ufw. firestarter, and iptables. His exceptionally clear explanations demystify everything

from system security to Windows file/printer sharing. You'll find full chapters on running Ubuntu from the command line and GUI, administering systems and security, setting up networks and Internet servers, and much more. Along the way, you'll learn both the "hows" and the "whys" of Ubuntu. Sobell knows every Linux nook and cranny: He's

taught hundreds of thousands of readers-and never forgets what it's like to be new to Linux. Whether you're a user, administrator , or programmer, this book gives you all vou need-and more. The world's most practical Ubuntu Linux book is now even more useful! This book delivers Hundreds of e asy-tofollow, easyto-use examples

Updated JumpStarts for setting up Samba, Apache, Mail, FTP, NIS, OpenSSH, DNS, and other complex servers Deeper coverage of the command line, GNOME GUI, and desktop customization Coverage of crucial Ubuntu topics such as sudo and the Upstart init daemon More detailed, usable coverage of Internet server configuration kernel

, including Apache, exim4, and DNS/BIND More state-of-theart security techniques, including firewall setup using ufw, firestarter, and iptables, plus a full chapter on OpenSSH Deeper coverage of essential system and network administratio n tasks-from managing users to CUPS printing, configuring LANs to building a

Complete instructions on keeping Ubuntu systems up-todate using aptitude, Synaptic, and the Software Sources window And much more...i ncluding a 500+ term glossary and five detailed appendixes Includes DVD! Get the full version of the Ubuntu 8.10 (Intrepid Ibex) release! Linux For Dummies Firewall Media A guide to

Ubuntu Linux covers such topics as installation . the desktop, utilities, the shell. networking, system admin istration, the Linux kernel. CUPS, DNS, OpenSSH, Samba, and Apache. Fedora 12 User Guide Createspace Independent Publishing Platform Linux For Beginners! Updated April 2016 The Ultimate

Beginners Crash Course To Learning & Mastering Linux Are You Ready To Learn How To Use, Master & Configure Linux? If So You've Come To The Right Place -Regardless Of How Little Experience You May Have! There's a ton of other technical quides out there that aren't clear and concise, and in my opinion use

far too much jargon. My job is to teach you in simple, easy to follow terms how to get started and excel at Linux! Here's A Preview Of What Linux For Beginners Contains... Αn Introduction to Linux Installing Linux -Exactly What You Need To Know Server Vs. Desktop Editions -Variations Of Linux

Explained Tasks & Commands You Need To Know To Master Linux How To Effortlessly Navigate Through Your Linux Operating System File Editing -How To Use VIM Advanced Navigation & Linux Controls And Much, Much More! Order Your Copy Now And Let's Get Started! Build Engineering **Applications** from Scratch

John Wiley & Sons The Emulation User's Guide has everything you need to know about getting started with computer, console and arcade emulation on the Apple Macintosh computer and PC. This quide includes the history of emulation on the Internet and covers some of the legalities involving emulation of these systems.

A Comprehensive Guide to Linux Operating System and Command Line Serdar Hakan DÜZGÖREN One of the fastest ways to learn Linux is with this perennial favorite Eight previous topselling editions of Linux For Dummies can't be wrong. If you've been wanting to migrate to Linux, this book is the best way to get there. Written in easy-tofollow, everyday terms, Linux For Dummies 9th Edition

gets you book covers Note: CDstarted by Ubuntu Linux, ROM/DVD and concentrating Fedora Core other Linux, and qOS on two supplementary distributions materials are Linux, and of Linux that includes them not included as beginners love: on the DVD. part of eBook the Ubuntu Install new file. LiveCD open source The Linux distribution software via Cookbook, 2nd and the qOS Synaptic or RPM Edition Linux package Addison-Wesley distribution. Professional managers Use which comes pre-free software An expert in installed on to browse the UNTX/Linux Web, listen to systems Everex computers. The music, read eintegration book also mail, edit presents a covers the full photos, and comprehensive Fedora even run and detailed distribution. Windows in a quide to Linux Linux is an virtualized system open-source environment Get admistration, acquainted with for any skill operating system and a the Linux level, that low-cost or command line If covers such free you want to get areas as a solid alternative to installing a Microsoft foundation in Linux system, Windows; of Linux, this Linux distribution popular, numerous accessible book differences distributions of Linux, this is for you. and

Page 7/24 May, 19 2024

considerations, is on what and users will understanding when using the principles Mint, cove of Linux topics lik security. installati Original. applicatio (Intermediate) software

## Linux

Pearson Education Provides step-by-step instructions on how to use the computer operating system Linux. CRC Press This book covers the Linux Mint 18.2 release (Sonya), focusing on desktops and administrative tools. The emphasis here

access to users will face applications when using and devices. Mint, covering Advanced topics like components are installation, also examined applications, such as the software LightDM Display management, the Manager, PulseAudio Mint desktops (Cinnamon, sound Mate, KDE, and configuration, Xfce), shell and Mint. commands, software net.work management connections, applications (Software and system administration Manager and tasks. Linux Update Mint. 18.2 is Manager). The based on the new X-Apps are Ubuntu 16.04 also reviewed, including LTR (Long Term Release). The Xplayer, Xed, Cinnamon, Mate, and Xviewer. and Linux Mint Administration topics include KDE desktops are examined in system tools, detail. managing users, Cinnamon and file systems, Mate have Bluetooth

menus to manage configuration,

setup, printer

Page 8/24 May, 19 2024

custom Mint

epubcheck and network folder and file 4.0.2) with sharing. In pagelist, addition. sections, index tricks behind configuration list, and tocs. Linux. Sorry, of wired and Red Hat Linux wireless 6.1 Linux for connections, BeginnersThe firewalls (the Practical Guide to Learn Gufw and FirewallD), and Linux service Operating management System with using systemd the are covered. Programming Shared Tools for the Installation. resources are Configuration also examined, including the and Command CUPS printing Line + Tips server, the NFS about Hacking Linux network and file server, SecurityAre and Samba you a lover of Windows file computer and printing programming? server. This Are you eager ebook version to explore the is epub3 and adventures edupub (EPUB that run for Education) beneath the computer?It is compliant (version 3.0.1, high time you

resolved your mind to understand the Linux is not a programming language. What is it then?If you have spent much time in the world of computer technology, you have probably come across the name "Linux" several times. You may have heard that it is open source and available for free download, but t.hat. information doesn't explain what Linux actually is. You need to stick your attention to this book to be

able to find them in the use resources, and out what Linux of computer the like. These is.Amid the systems (By operations are riddle to be computer grouped under a unraveled, you cybernetic separate layer should be eager system, we mean of software, to become a a set of which is known master of hardware and as the software). The Linux. You are operating confused on computer system. where you ought cybernetic Further, the to start, capabilities of system initially operating right? Do you have the developed for systems went far beyond the interest to liability solutions and basic set of explore a platform that practical operations does not have a problems of required by defined applications, users. Because graphical user it was but the interface?Linux difficult to do intermediate is the way to this with position of hardware alone, such systems qo. It is a wonderful applications bet.ween were created. applications operating system you will These programs and hardware required love. The main remained idea and start general unchanged. First off, of our modern operations of day operating hardware Linux is often put alongside systems was the management, need to create distribution of other operating hardware from ISG including systems such as

Page 10/24 May, 19 2024

Windows and Mac The kernel commands that and then often will work one runs on the directly intimately with terminals Working with compared. the However, this files and motherboard, isn't exactly the RAM, and directories How fair to Linux, the other core to manage all in a good way parts of the the users Who else is or a bad way. computer in Linux itself is order to dreaming of only a kernel; provide a firm becoming that a kernel is the foundation for individual to formal core of everything penetrate other else. This a given systems without operating quide has lots permission And system on which of information much more!! everything else that include: Most of the rests. The Understanding books on Linux kernel is the the dynamics of system core piece of operating administration, software which systems Having as great as an overview of they are, are powers Linux and its simply essential technologies, distros. For outdated. They such as file you to fully all seem to management use it, you come from a systems, basic need to set it time when Linux up How Linux more closely system compares to the resembled Unix. processes like time and date other operating Even recently information. systems Working released books and things of with the great didn't cover that nature. CLI The basic the fundamental

Page 11/24 May, 19 2024

shift in how system services mind to are started and understand the managed on modern Linux systems. With every year that programming passes, every language. What new version of is it then?If the Linux kernel that is released, and every new Linux computer distribution update, Linux looks less and less like a traditional Unix system. Now. moreRaspberry Pi User Guide Are you a lover of computer programming? Are you eager to explore the adventures that run beneath the computer?It is high time you

resolved your tricks behind Linux. Sorry, Linux is not a you have spent much time in the world of technology, you have the have probably come across the explore a name "Linux" several times. You may have heard that it is open source and available for free download, but t.hat. information doesn't explain love. The main what Linux actually is. You need to stick your attention to this book to be ISG including

able to find out what Linux is.Amid the riddle to be unraveled, you should be eager to become a master of Linux. You are confused on where you ought to start, right? Do you interest to platform that does not have a defined graphical user interface?Linux is the way to qo. It is a wonderful operating system you will idea and start of our modern day operating systems was the need to create

them in the use resources, and Windows and Mac of computer the like. These and then operations are directly systems (By grouped under a compared. computer separate layer cybernetic However, this system, we mean of software, isn't exactly a set of which is known fair to Linux, hardware and as the in a good way software). The operating or a bad way. Linux itself is computer system. cybernetic Further, the only a kernel; capabilities of a kernel is the system initially operating formal core of developed for systems went a given liability far beyond the operating solutions and basic set of system on which practical operations everything else problems of required by rests. The applications, kernel is the users. Because it was but the core piece of difficult to do intermediate software which this with position of powers hardware alone, such systems essential applications technologies, between were created. applications such as file These programs and hardware management required remained systems, basic general unchanged. system First off, operations of processes like hardware Linux is often time and date put alongside information. management, distribution of other operating and things of hardware from systems such as that nature.

shift in how The kernel commands that often will work one runs on the system services intimately with terminals Working with t.he files and motherboard, the RAM, and directories How systems. With the other core to manage all parts of the the users Who else is computer in order to dreaming of provide a firm becoming that foundation for individual to penetrate other every new Linux everything else. This systems without distribution quide has lots permission And of information much more!! that include: Most of the Understanding books on Linux the dynamics of system operating administration, Now, more systems Having as great as an overview of they are, are Linux and its simply distros. For outdated. They you to fully all seem to use it, you come from a time when Linux need to set it up How Linux more closely compares to the resembled Unix. other operating Even recently systems Working released books with the great didn't cover CLI The basic the fundamental standard

are started and managed on modern Linux every year that passes, every new version of the Linux kernel that is released, and update, Linux looks less and less like a traditional Unix system. Linux for Beginners "O'Reilly Media, Inc." The official "Fedora 12 User Guide" is focused on the end-user looking to accomplish

desktop
computer user
tasks, such
as browsing
the web,
reading and
sending
email, and
doing office
productivity
work.

Exploring the JDS Linux Desktop John Wiley & Sons Even Grues Get Full is the fourth collection of the hit geek comic strip User Friendly by J.D. "Illiad" Frazer. Written with fresh, dry humor and an amusing vividness

that brings the cast of characters to life, the comic strip is loved and read by millions around the world, from professional technologists to eight-year old wunderkinds, from 83-year blo grandmothers who miss their Commodore 64s to patient spouses of born programmers. The comic strip is packed with references to geek

interests, from obscure movies to old computer games, yet non-geeks are able to enjoy the story lines and character quirks, from Erwin's acerbic humor to Miranda's constant angst; from the Smiling Man's Machiavellian machinations to A.J.'s dysfunctional naïveté. At the center of this lies Dust Puppy, the strip's gentlehearted mascot and

the character praised for who has endeared himself to readers everywhere. In this book, join the antics of the characters once again as Stef contends with an enormous Tequila worm, Mike is tormented by Mr. Cola, and the techs move shop into an abandoned missile silo! Also included in this collection are the 9/11tribute cartoons that were widely

their clear and simple pathos. Called "Dilbert for Geeks" by Wired magazine and considered to be one of the few consistently intelligent and socially aware cartoons on the 'Net, User Friendly remains one of the most popular destinations for geeks and non-qeeks alike. This book is a sure hit with anyone who works with

computers or for anyone who lives with someone who works with computers! A Practical Guide to Linux Commands, Editors, and Shell Programming Surfing Turtle Press This quide describes how to install the Bodhi Linux operating system on your computer, how to customize it, and how to install the software applications

you will want Age (U3A) to use (web browser, email client, office applications, photo software, media player, etc). It is a practical step-by-step quide rather than an academic description of the Bodhi system, but at relevant points it will give links to explanatory material on the web.It grew out of notes prepared for a University of the Third

computer group in the UK, some of whose members wished to migrate to Linux from Windows following Microsoft's decision to cease supporting Windows XP. I hope, though, that it will prove useful to a wider audience, including existing Linux users who are coming to Bodhi for the first time.Bodhi Linux is highly

customizable and can be tweaked in numerous ways. However, a step-by-step quide such as this is necessarily prescriptive, so that by following it you end up with a very specific desktop profile. Don't worry about that. The point is that having learnt how to create and save that profile, you are then in a position to set up your own profile,

either by playing around with what you've already produced or by starting afresh. And if you mess things up you can easily restore your saved profile. And as for the various applications that you will be installing as you work through this guide, they can be easily removed and replaced with alternatives. I should emphasize that this is not, an

official Bodhidonation to Linux publication, and that T have no connection of any kind with the Bodhi Linux developers. Like Bodhi itself (and indeed most Linux products), it is given away free of charge. However, if you find it helpful and, more importantly, if you like Bodhi and continue to use it, I would encourage you to make a

Bodhi Linux to support its further development. The donate link is on the Bodhi Linux home page at www.b odhilinux.com

## Raspberry Pi User Guide Sams Arnold Arnold is an advanced cros s-platform rendering library, or API, developed by Solid Angle and used by a number of prominent organizations in film, television

and animation, space, including Sony Pictures Imageworks. It was developed as a photorealistic, ph ysicallybased ray tracing alternative t o traditional scanline based rendering software for CG animation. Arnold uses cutting-edge algorithms that make the most effective use of your computer's hardware resources: memory, disk

multiple processor cores, and SIMD/SSE units. The Arnold architecture was designed to easily adapt to existing pipelines. It is built on top of a pluggable node system; users can extend and customize the system by writing new shaders. cameras, filters and output driver nodes, as well as procedural geometry,

custom ray types and user-defined geometric data. The primary goal of the Arnold architecture is to provide a complete solution as a primary renderer for animation and visual effects. However, Arnold can also be used as: a ray server for traditional scanline renderers a tool for baki ng/procedural generation of lighting data (lightmaps for

videogames) an complex images elements of interactive demanded by other rendering and animation and renderers, relighting Arnold fits visual tool Why is effects better with Arnold facilities your workdifferent? flow, while Arnold is a simplifying produces highly beautiful, the pipeline, optimized, predictable infrastructur unbiased, phy and bias-free е. sically-based results, and requirements 'Monte Carlo' and user puts the fun back into ray / path experience. tracing Arnold rendering! engine. It What is wrong provides interactive doesn't use with caching feedback. algorithms algorithms like photon often mapping or that avoiding the introduce final gather? need for many artifacts Such render passes like photon and allowing algorithms mapping and you to match attempt to final gather. cache data on-set It is lighting more that can be designed to efficiently. re-sampled efficiently By removing later, to render the many of the speed up increasingly frustrating rendering.

Page 20/24 May, 19 2024

However in doing so, they use up large amounts of memory, introduce bias into the sampling that cause visual artifacts. They also require artists to understand the details of how these algorithms work in order to correctly choose various control settings in order to get any speed up at all without. ruining the render. Worse than that,

these settings require are almost always affected by other things in the scene, so it's often possible to accidentally use settings for the cache creation / use that make things worse, not better, or that work fine in one situation but are terrible in another, seemingly similar. situation. In short, they are not predictable, other than for very experienced users, and

artists to learn way too much about t.he algorithms in order to gain any benefit. At Solid Angle, we believe that your time is more valuable than your computer's time; why spend an extra 30 minutes working with photon mapping or final gather settings, even if it saves 30 minutes render time (and more often than

not it doesn't). That's still 30 minutes not spent modeling, animating or lighting. The Ultimate Guide to the Linux <u>Operating</u> System and Linux Lulu.com \* SUSE is the leading Linux distribution in Europe, with a strong enterprise presence and reputation as the most secure Linux distribution

Written by two SUSE insiders, this book explains the best way to carry out a task while making full use of SUSE's configuratio n utilities and unique YaST modules \* Offers unique information not found anywhere else on the latest SUSE editions, including Enterprise Server, Professional (for home

users and developers), Standard Server, and Desktop (Enterprise desktop) DVD includes the Fall 2004 release of the SUSE Personal Edition, a \$29.95 value Arnold Render Cinema4D User Guide Fultus Corporation Redshift is a highperformance pr oductionquality renderer that supports biased rendering techniques for incredibly fast noisefree renders. With Redshift, you can get the techniques to rendering performance of a small render farm from your existing workstation. saving you time during and money, and animations. To unleashing your navigate this creative potential. This pick a topic quide provides from the Table information on of Contents on setting up and the left. You using Redshift. can also search In addition to for a specific documenting the keyword using various features and settings of Redshift, this quide provides important tips to help you get the most out of Redshift including For more helping you choose the most than 20 appropriate

qlobal illumination use for a given scene and how to troubleshoot premier problems like splotches or flickering quide, simply the search box located in the top-right corner of every page. SUSE Linux 10 Unleashed Fultus Corporation

years, Network World has been the provider of information, intelligence and insight for network and IT executives responsible for the digital nervous systems of large organi zations. Readers are responsible for designing, implementing and managing the voice, data and video

systems their companies use to support everything from business critical applications to employee collaboratio n and electronic commerce.